## NJ DEP Online Resources

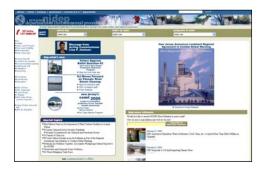

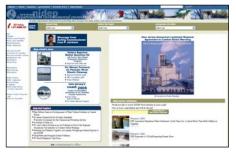

## NJ DEP's Main Website:

http://www.state.ni.us/den/

## From this main page you can go to:

- •NJ DEP Topics
- •NJ DEP Programs and Unites
- •You can "Search"
- •Read recent news Releases
- •See "What's new"

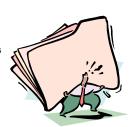

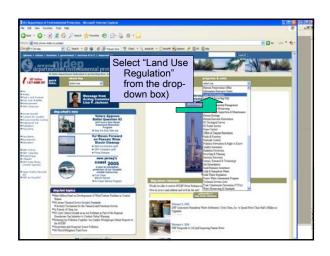

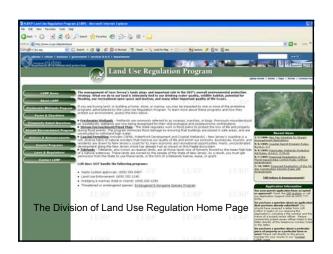

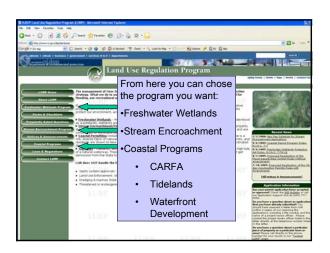

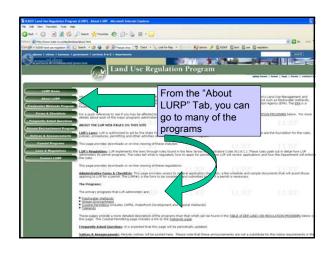

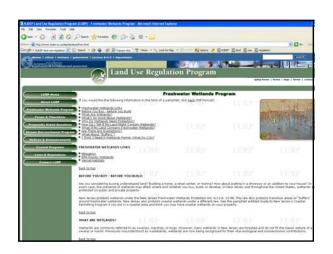

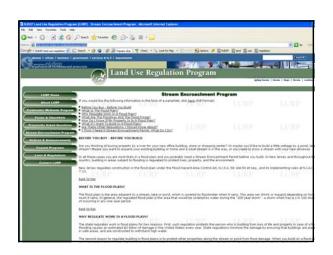

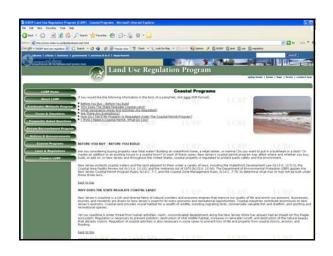

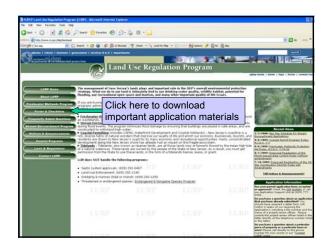

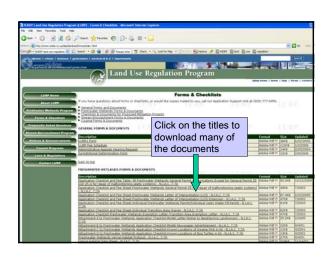

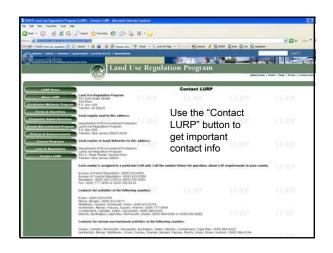

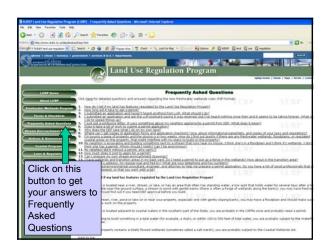

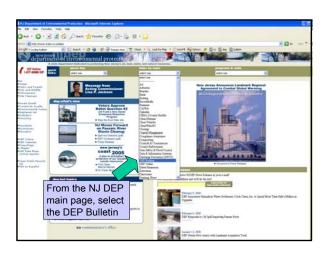

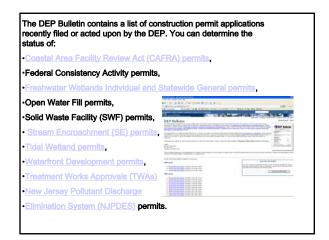

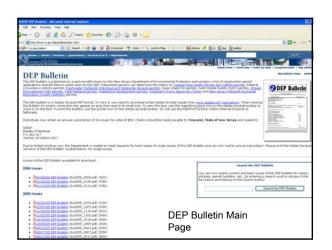

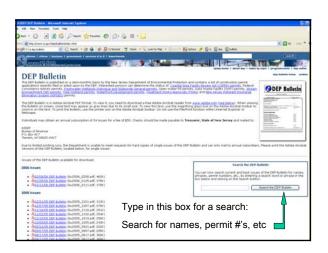

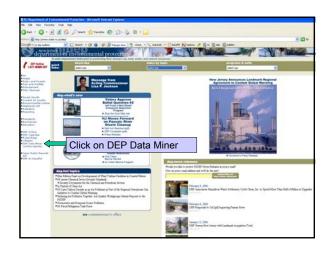

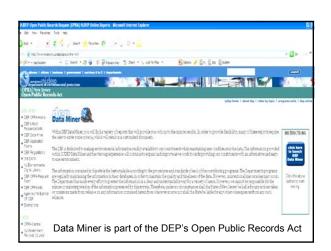

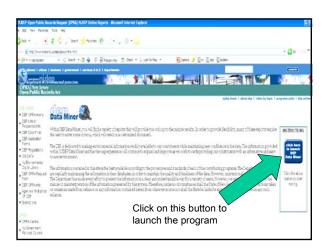

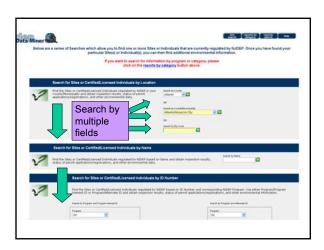

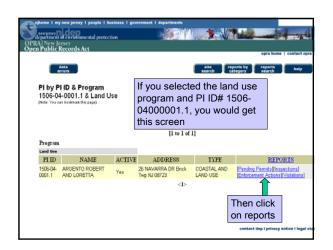

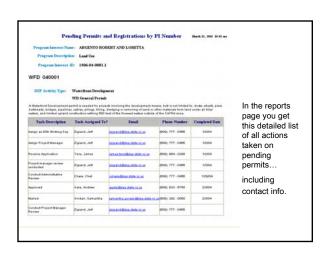

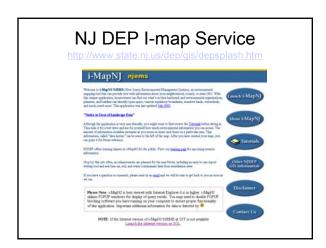

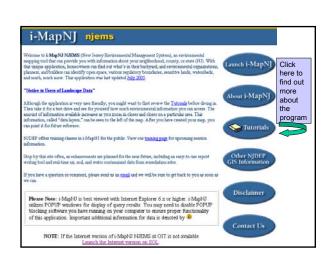

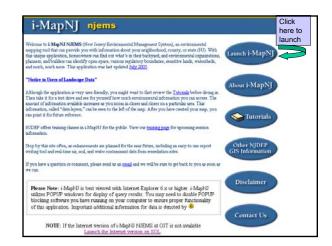

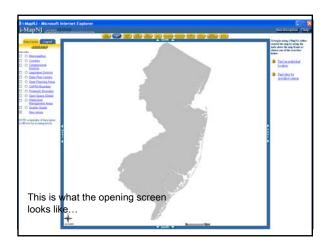

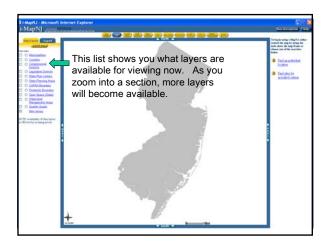

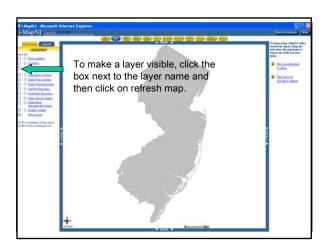

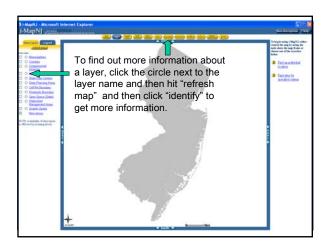

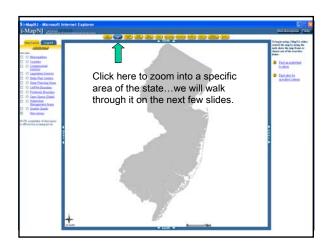

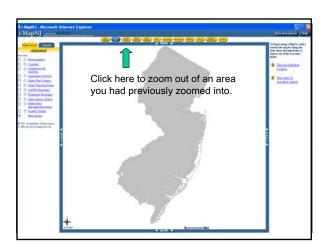

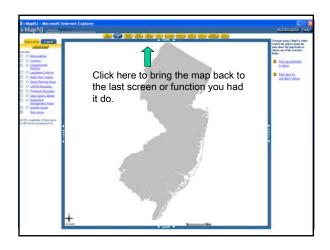

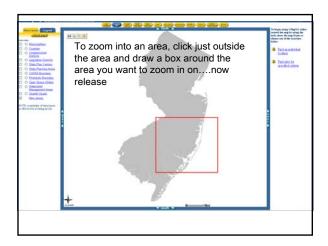

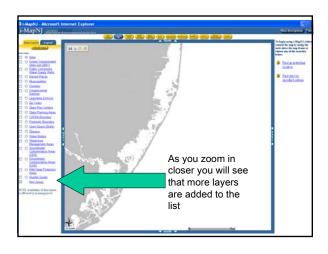

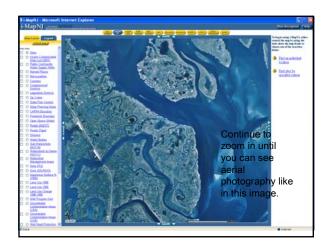

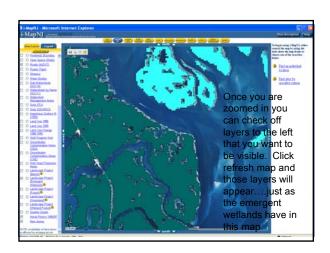

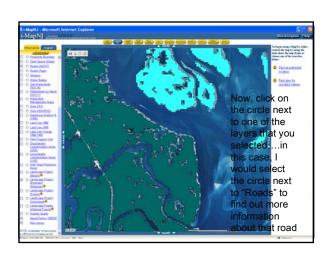

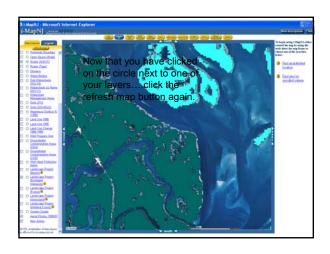

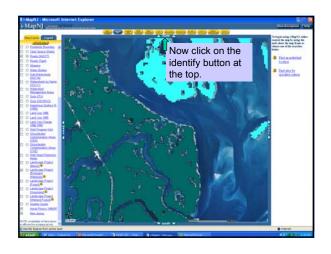

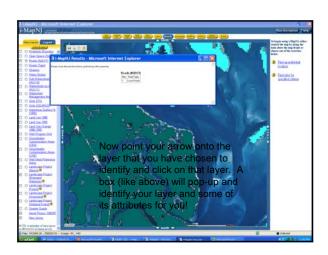

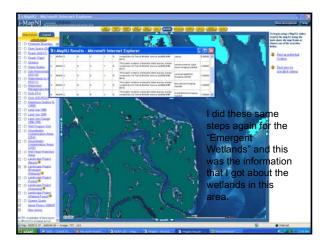

I-Map Can also help you:

- Measure the distance between 2 points
  - Print out a map of the area you are interested in

This will become a very helpful and fun tool for you....

Now, try locating your own house and print a map of it.

You are now done with this final section of the Online course!

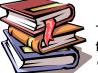

The next step is to fill out the final course evaluation. To do so, please click on the link below and follow the directions.

http://www.surveymonkey.com/s.asp?u=780801767075

Thank you for your participation!